## **Instructions for**

# **Weatherization Cost-Effective Guidelines**

### **for**

## **House Tightening**

### **Program "WCEG"**

This program was first written under contract with the Wisconsin Low-Income Weatherization Program in 1999.

Thank you to the managers of the Wisconsin Low-Income Weatherization Program for permission to adapt this software program to all areas of the United States.

**September 2002 (v. 2.0)** 

#### **Weatherization Cost-Effective Guidelines Program for House Tightening (WCEG)**

 This program was written for the Wisconsin low-income weatherization program in 1999 and later adapted for all areas of the United States. The program is useful for blower-door directed air sealing to reduce energy loss and client discomfort due to air leakage during the heating season. The calculations are based on the equation:

 $CEG = \{ [26 \times 100 \times \text{HDD} \times (\text{UnitFuelCost/BtuPerUnitFuel})]/(\text{LBL#} \times \text{FuelEff}) \} \times 0.6 \times \text{PBper}$ 

where:

- $CEG = Cost$ -Effective Guideline for air sealing per 100 CFM<sub>50</sub>.
- HDD = Heating Degree Days, base 65 degrees.
- $\bullet$  UnitFuelCost = cost, in dollars, per unit of fuel. The fuel choices are natural gas, numbers 1 and 2 oil, LPG (propane), electric, kerosene (K-1), wood, and coal.
- BtuPerUnitFuel = the British thermal units per unit of fuel. These are assumed to be: 1) Natural Gas at 100,000 Btu input per therm.

2) #1 Oil at 134,000.

3) #2 Oil at 138,690 Btu input per gallon.

4) LPG at 91,500 Btu input per gallon.

5) Electricity at 3412 Btu input per kWh.

6) K-1 kerosene at 126,000 Btu input per gallon.

7) Wood at 21,000,000 Btu input per cord (dry, mixed hardwood).

8) Coal at 25,000,000 Btu input per ton.

- LBL# = the Lawrence Berkeley Laboratory correlation coefficient. This is based on the selected climate zone, number of house stories, and house exposure.
- FuelEff = Heating system <u>seasonal</u> efficiency.
- PBper = reasonable payback period for air sealing activities.

Constants are entered into the TI-86 calculator memory for this program. These constant values are used in the WCEG program, but are not actually entered in the program; they are entered in the "CONS" section of the TI-86. To view these constant values, press the **2nd** key and then **CONS** (the second function of the **4** key). Then press **F3** for "USER." This will allow you to view the constant values. The numerical values of these constants can be changed when necessary by pressing **F2** for "EDIT". It is very important that you confirm the validity of all the constant values below before using the program.

Constants for the WCEG program include (constant value when software was purchased):

 $CCOAL =$  the cost per ton of coal (\$100.00).

 $CELEC =$  the cost per kWh of electricity (\$0.07).

 $CKERO =$  the cost per gallon of K-1 kerosene (\$1.60).

 $CLPG =$  the cost per gallon of LPG or propane (\$1.00).

 $CNG =$  the cost per therm (100,000 Btu) of natural gas (\$0.75).

 $COL =$  the cost per gallon of number 2 fuel oil ( $$1.20$ ).

 $COLLL =$  the cost per gallon of number 1 fuel oil (1.30).

 $CWOOD =$  the cost of wood per full cord, cut, split, delivered and dry (\$160).

 $COM =$  the cost of materials per worker hour (\$25.00).

LBRT = the cost of labor per worker hour (\$15.00).

 $PB = reasonable$  payback period for air sealing activities (10).

Follow the instructions on the following pages in order to learn how to use the program. Contact WxWare Diagnostics if you have difficulty with the instructions or with the software program.

<sup>(</sup>WCEG) Weatherization Cost-Effective Air Tightening Guidelines, Software for Texas Instruments TI-86, © 2004 WxWare Diagnostics

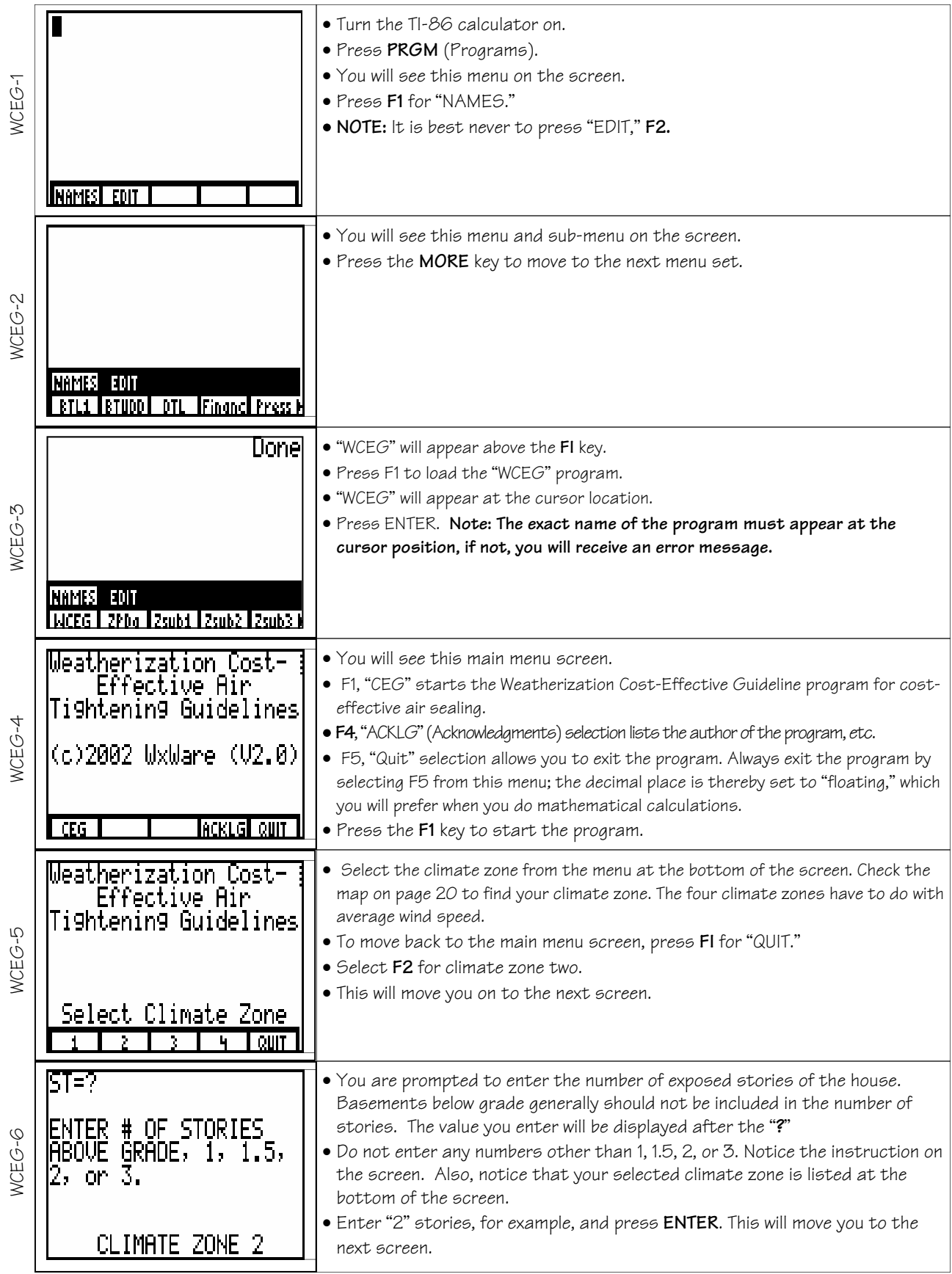

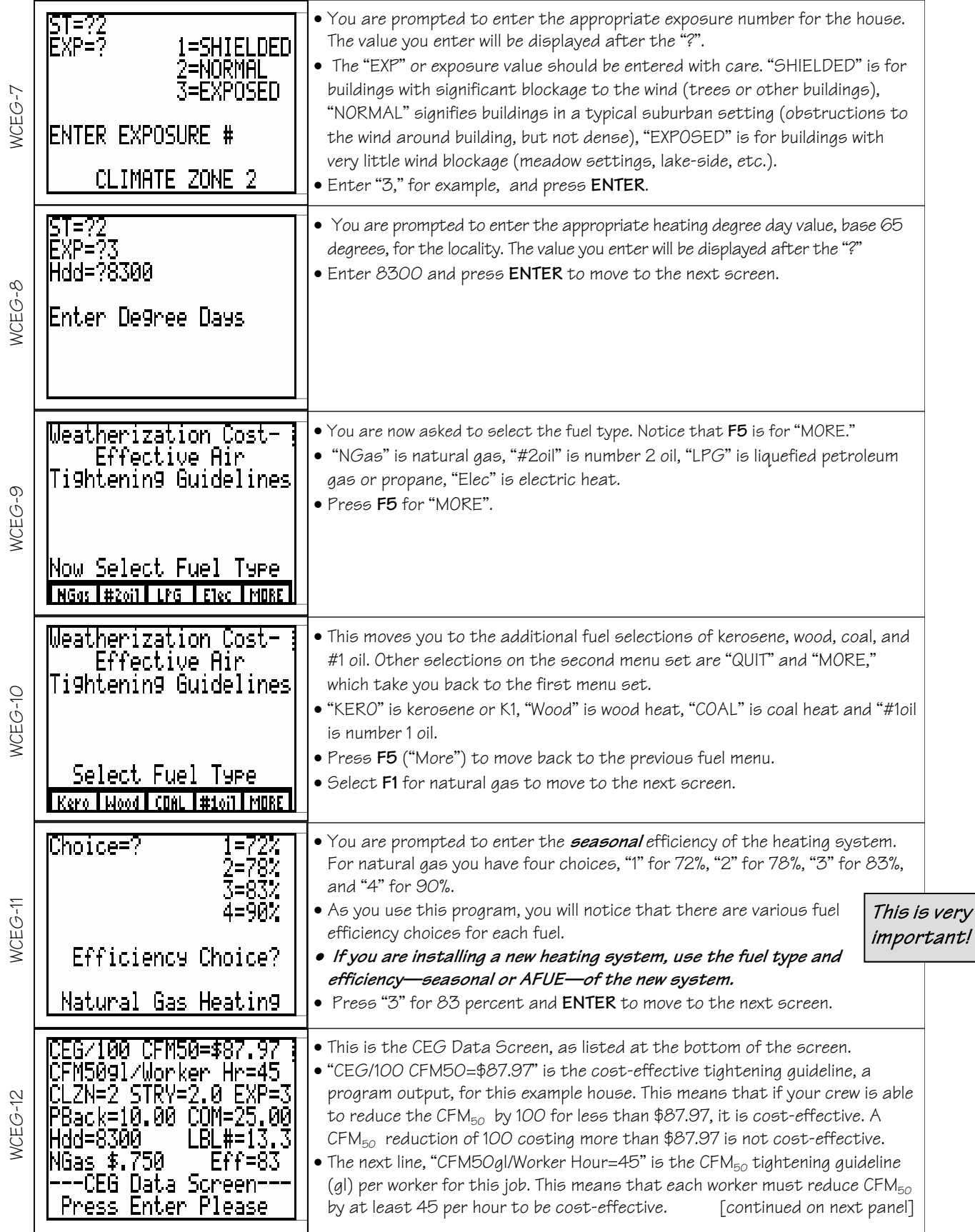

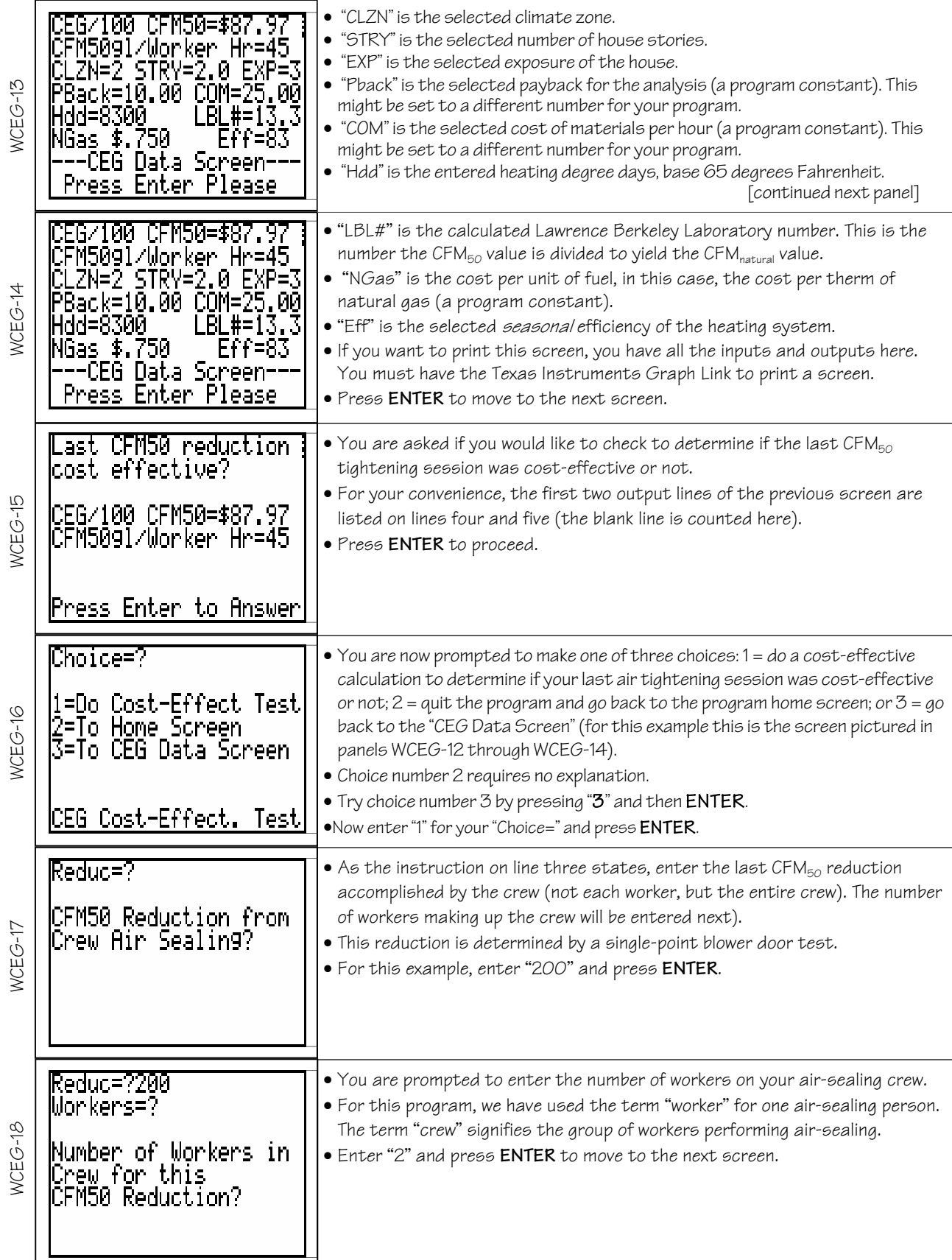

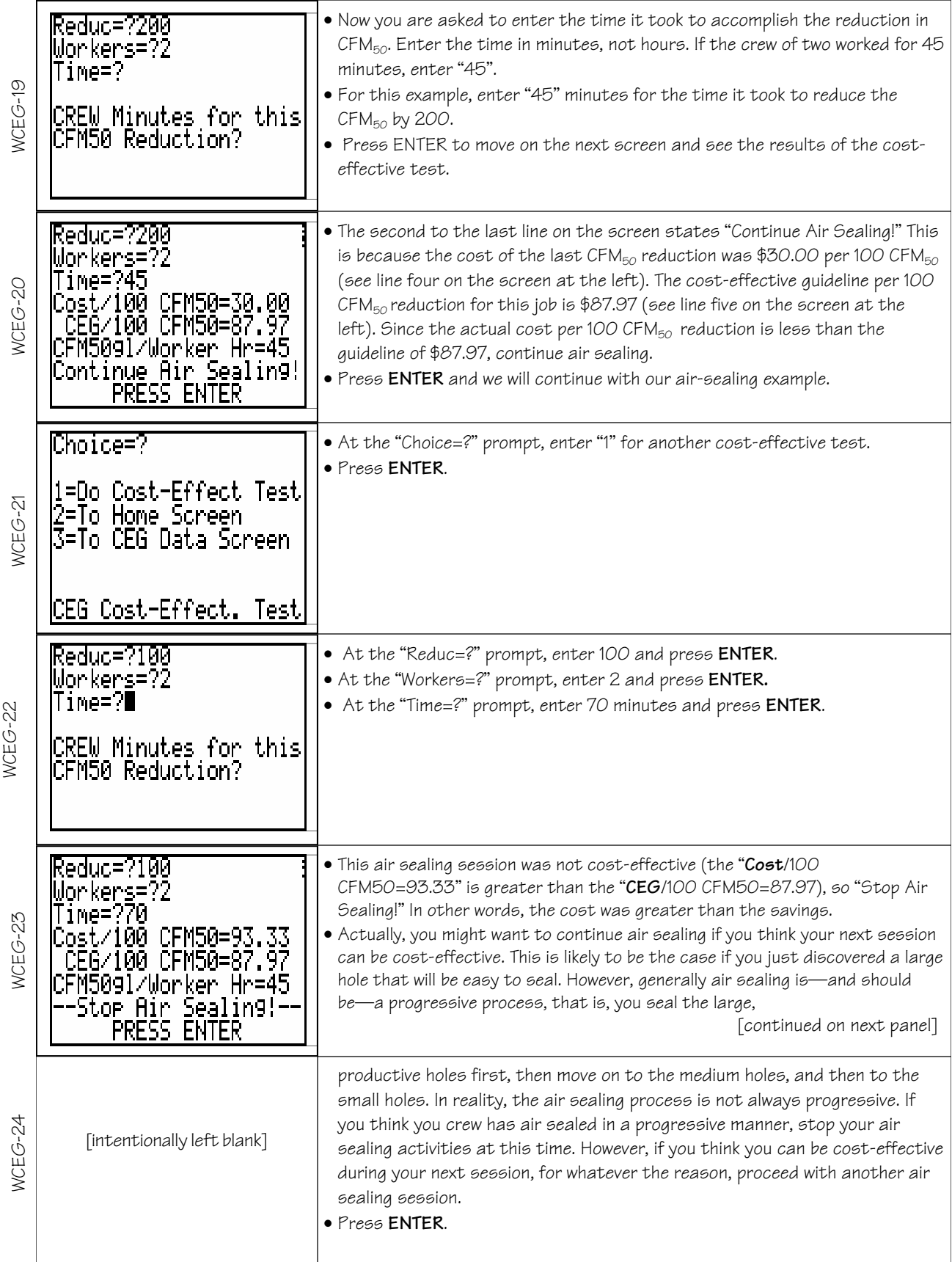

<sup>(</sup>WCEG) Weatherization Cost-Effective Air Tightening Guidelines, Software for Texas Instruments TI-86, © 2004 WxWare Diagnostics

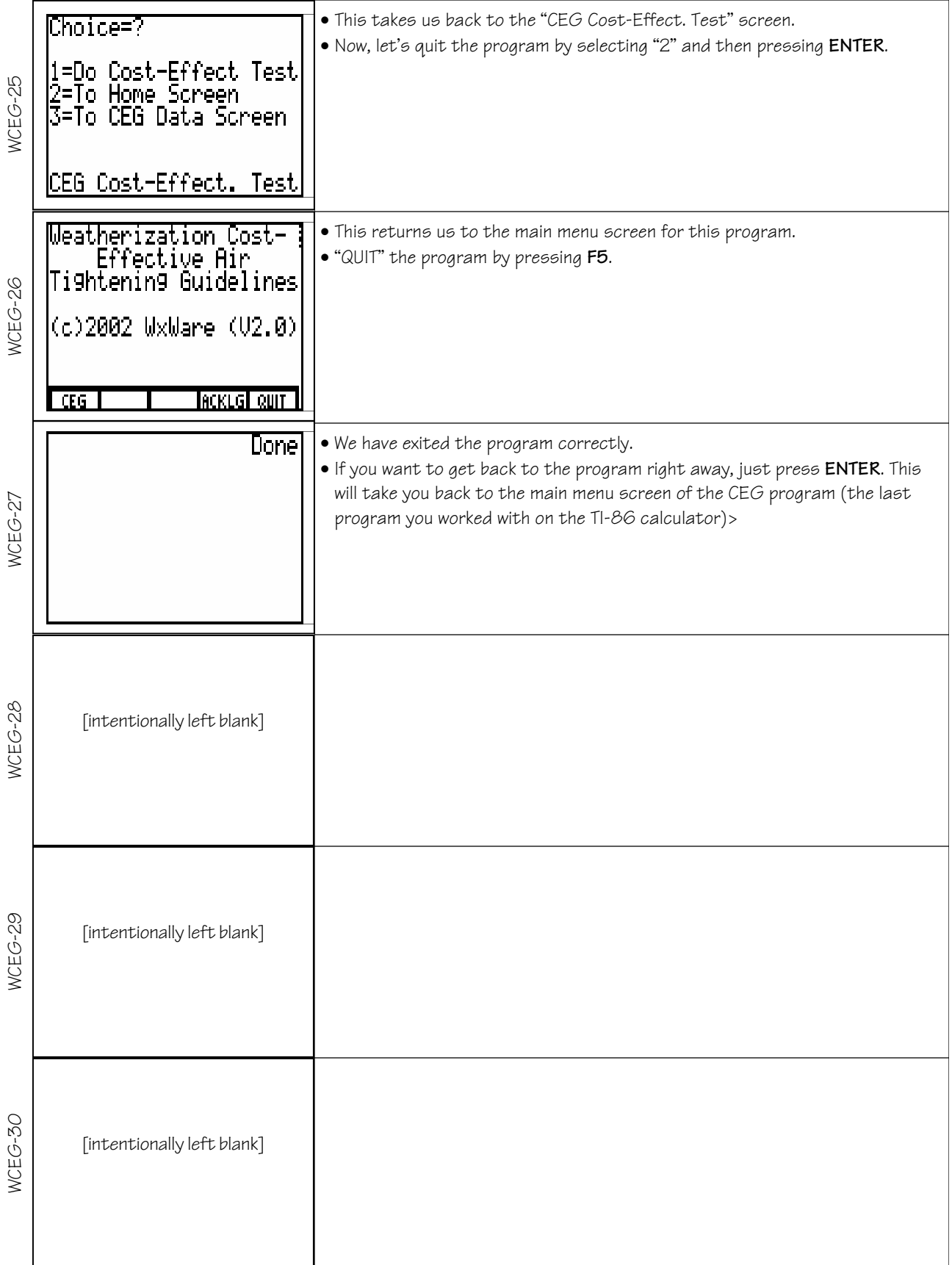

<sup>(</sup>WCEG) Weatherization Cost-Effective Air Tightening Guidelines, Software for Texas Instruments TI-86, © 2004 WxWare Diagnostics

[Page intentionally left blank]